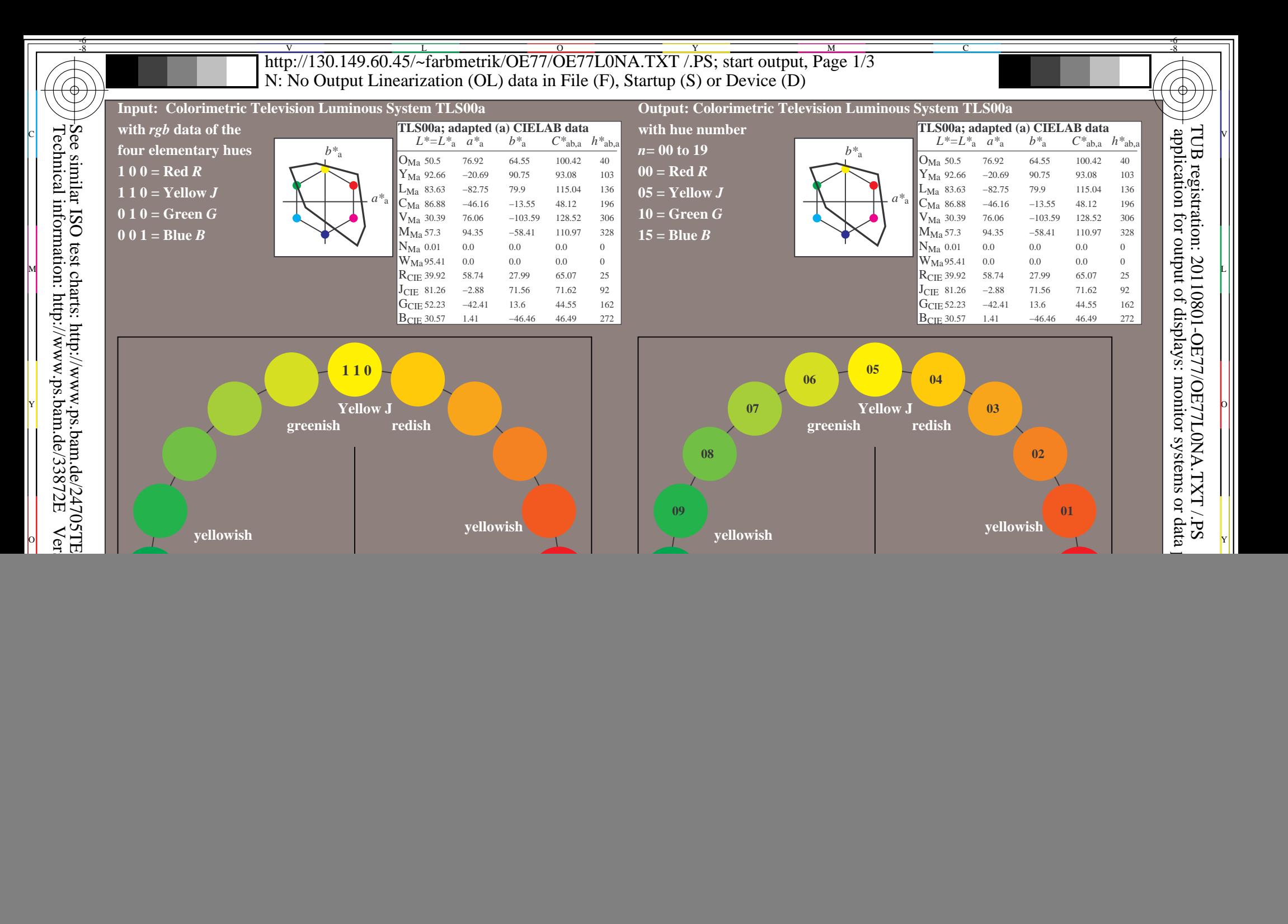

![](_page_1_Figure_1.jpeg)

M

Y

 $\overline{O}$ 

 $\frac{1}{26}$  -8  $\frac{1}{26}$  -8  $\frac{1}{26}$ 

C

-8

-8

Technical information: http://www.ps.bam.de/33872E

 $Version 2.1, io=1,1$ 

## Part 2 OE771−3N-020-1 R, Yellow J (=french Jaune), Green G, and Blue B. Input data 1 0 0 should produce Red R. Input data 0 1 0 should produce Green G. Input data 0 0 1 should produce Blue B. Input data 1 1 0 should produce Yellow J. Four hue steps are between: Red R and Yellow J, Yellow J and Green G, Green G and Blue B, and Blue B and Red R. This test uses a hue circle with 20 hues. All 20 hues should be distinguishable. For this test it is **not** necessary: 1. All 19 differences are visually equal. 2. Elementary hues locate at 00, 05, 10, and 15. **Are all 20 colours of the 20 hues distinguishable? underline: Yes/No** The colours of the two hue steps no. (e. g. 00 and 01) ............... are not distinguishable The colours of the two hue steps no. (e. g. 14 and 15) ............... are not distinguishable **Documentation of assessor colour vision properties for visual assessment**<br>The assessor has **normal** colour vision according to one test:<br>**underline Yes/No**  either according to DIN 6160:1996 with Anomaloskop of *Nagel* **underline Yes/unknown** or with test charts using colour points according to *Ishihara* **underline Yes/unknown** or tested with, please specify: ................................... **underline Yes/unknown** Office workplace illumination is daylight (clouded/north sky) **underline Yes/No**<br> **PDF file:** http://130.149.60.45/farbmetrik/OE77/OE77F1P2.PDF underline Yes/No **PDF file:** http://130.149.60.45/farbmetrik/OE77/OE77F1P2.PDF **underline Yes/No Picture A7-020-2: contrast range:** (>F:0) (F:0) (E:0) (D:0) (C:0) (A:0) (9:0) (7:0) (5:0) (3:0) (<3:0) (3:0) compare standard print output according to ISO/IEC 15775 with range F:0 **underline range picture A7**-020-2 **underline Yes/No picture A7**-020-2 **or underline Yes/No**

C

**= R**

17 18 19

L

V

-6

-6

V L O Y M -6 -8 http://130.149.60.45/~farbmetrik/OE77/OE77L0NA.TXT /.PS; start output, Page 3/3 N: No Output Linearization (OL) data in File (F), Startup (S) or Device (D)

| 0.01 Specification according to<br>0.0<br>0.0<br>0.0<br>$1 \t0.0$<br>0.0<br>0.0<br>0.0<br>0.0<br>0.0<br>$0.0\,$<br>'* (dash-star) coordinates to reach<br>$W1,00$ T<br>0.01 ISO/IEC 15775 Annex G<br>0.0<br>0.0<br>0.0<br>2 6.36<br>0.0<br>0.0<br>6.36<br>0.0<br>0.07<br>0.0<br>the linearized output with the real<br>and DIN 33866-1 Annex G<br>$0.0^{\circ}$<br>0.01<br>0.0<br>0.0<br>3 12.72<br>0.0<br>0.0<br>0.13<br>12.72<br>0.0<br>0.0<br>$w^*$ 'output<br>display reflection in office room;<br>0.0<br>0.0<br>$0.0\,$<br>0.0<br>4 19.08<br>0.0<br>0.0<br>02<br>19.08<br>0.0<br>0.0<br>w'*output<br>lighter (positiv P) output<br>0.0<br>5 25.44<br>0.0<br>25.44<br>0.0<br>0.0<br>0.0<br>0.0<br>0.27<br>6 31.8<br>0.0<br>0.0<br>31.8<br>0.0<br>$0.0\,$<br>0.0<br>0.01<br>0.33<br>0.0<br>$0.0\,$<br>,1.00<br>output $=[w^*]$<br>$0,75 +$<br>38.16<br>0.0<br>$0.0\,$<br>0.0<br>0.01<br>input<br>7 38.16<br>0.0<br>0.0<br>0.4<br>0.0<br>0.0<br>0.0<br>8 44.52<br>0.0<br>0.0<br>44.52<br>0.0<br>0.0<br>0.01<br>0.47<br>0.0<br>$0.0\,$<br>9 50.89<br>0.0<br>0.0<br>0.0<br>0.0<br>0.01<br>0.0<br>0.53<br>50.89<br>0 <sub>0</sub><br>0.0<br>10 57.25<br>0.0<br>0.0<br>0.0<br>0.0<br>0.01<br>0.0<br>57<br>0.0<br>.25<br>11 63.61<br>0.0<br>0.0<br>0.0<br>0.01<br>0.0<br>0.0<br>0.67<br>63.61<br>0.0<br>0.0<br>$0,50 -$<br>(star-dash) coordinates<br>12 69.97<br>0.0<br>0.01<br>$*$ ,<br>0.0<br>0.0<br>0.0<br>0.0<br>0.0<br>0.0<br>0.73<br>13 76.33<br>0.0<br>0.0<br>0.0<br>0.0<br>0.0<br>$0.0\,$<br>0.01<br>76.33<br>0.0<br>0.8<br>of real output with real<br>14 82.69<br>0.0<br>0.0<br>0.0<br>0.0<br>0.0<br>$0.0\,$<br>0.01<br>0.87<br>82.69<br>0.0<br>0.01 Mean lightness difference (16 steps)<br>15 89.05<br>0.0<br>0.0<br>89.05<br>0.0<br>$0.0\,$<br>0.0<br>0.0<br>0.93<br>0.0<br>darker (negativ N) output<br>0,25<br>0.0<br>0.01 $\Delta E^*$ CIELAB = 0.0<br>16 95.41<br>0.0<br>0.0<br>95.41<br>0.0<br>$0.0\,$<br>$0.0\,$<br>1.0<br>0.0<br><b>1.00</b><br>0.0<br>0.0<br>0.0<br>0.01<br>17 0.0<br>0.0<br>0.0<br>0.0<br>0.0<br>$=[w^*]$<br>output<br>input<br>18 23.85<br>0.0<br>0.0<br>0.01<br>0.0<br>0.0<br>23.85<br>0.0<br>0.0<br>0.25<br>0.0<br>19 47.71<br>0.0<br>0.0<br>0.0<br>0.0<br>0.0<br>0.0<br>0.01<br>0.5<br>47.71<br>0.0<br>$w^*$ input<br>Mean lightness difference (5 steps)<br>20 71.56<br>0.0<br>0.0<br>0.0<br>0.0<br>0.0<br>0.0<br>0.01<br>0.75<br>71.56<br>N 0,00<br>21 95.41<br>0.0<br>0.01 $\Delta L^*$ CIELAB = 0.0<br>0.0<br>0.0<br>0.0<br>0.0<br>$0.0\,$<br>0.0<br>95.41<br>0,25<br>Mean colour reproduction index:<br>$R^*_{ab,m} = 100$<br>$N$ 0,0 $\prime$<br>0,50<br>0,75<br>$1,00 \ W$<br>OE770-3N-020-2: File: Measure unknown; Device: Device unknown; Date: Date unknown<br>OE771-3N-020-2: File: Measure unknown; Device: Device unknown; Date: Date unknown<br>$L*/Y_{\text{intended}}$ 0.0/0.0<br>82.7/61.6 89.0/74.3<br>6.4/0.7<br>25.4/4.6<br>38.2/10.2<br>44.5/14.2<br>50.9/19.2<br>57.2/25.2<br>63.6/32.3<br>76.3/50.4<br>95.4/88.6<br>12.7/1.5<br>19.1/2.8<br>31.8/7.0<br>70.0/40.7<br>$n^* n^* n^* 0$<br>setcmyk<br>$g_{\rm P} = 1.00$ |  |  |  |  |  |  |  |  |  |  |  |
|----------------------------------------------------------------------------------------------------|--|--|--|--|--|--|--|--|--|--|--|
|                                                                                                    |  |  |  |  |  |  |  |  |  |  |  |
|                                                                                                    |  |  |  |  |  |  |  |  |  |  |  |
|                                                                                                    |  |  |  |  |  |  |  |  |  |  |  |
|                                                                                                    |  |  |  |  |  |  |  |  |  |  |  |
|                                                                                                    |  |  |  |  |  |  |  |  |  |  |  |
|                                                                                                    |  |  |  |  |  |  |  |  |  |  |  |
|                                                                                                    |  |  |  |  |  |  |  |  |  |  |  |
| display reflection in office room;                                                                                                    |  |  |  |  |  |  |  |  |  |  |  |
|                                                                                                    |  |  |  |  |  |  |  |  |  |  |  |
|                                                                                                    |  |  |  |  |  |  |  |  |  |  |  |
|                                                                                                    |  |  |  |  |  |  |  |  |  |  |  |
|                                                                                                    |  |  |  |  |  |  |  |  |  |  |  |
|                                                                                                    |  |  |  |  |  |  |  |  |  |  |  |
|                                                                                                    |  |  |  |  |  |  |  |  |  |  |  |
|                                                                                                    |  |  |  |  |  |  |  |  |  |  |  |
|                                                                                                    |  |  |  |  |  |  |  |  |  |  |  |
|                                                                                                    |  |  |  |  |  |  |  |  |  |  |  |
|                                                                                                    |  |  |  |  |  |  |  |  |  |  |  |
|                                                                                                    |  |  |  |  |  |  |  |  |  |  |  |
|                                                                                                    |  |  |  |  |  |  |  |  |  |  |  |
|                                                                                                    |  |  |  |  |  |  |  |  |  |  |  |
|                                                                                                    |  |  |  |  |  |  |  |  |  |  |  |
|                                                                                                    |  |  |  |  |  |  |  |  |  |  |  |
|                                                                                                    |  |  |  |  |  |  |  |  |  |  |  |

OE770−3N-020-2: File: Measure unknown; Device: Device unknown; Date: Date unknown

-8

-8

![](_page_2_Figure_3.jpeg)

C

-6

TUB material: code=rha4ta

-6

![](_page_2_Picture_464.jpeg)